## Útoky na LFSR šifry

InstallFest 2016

Jan Hrach

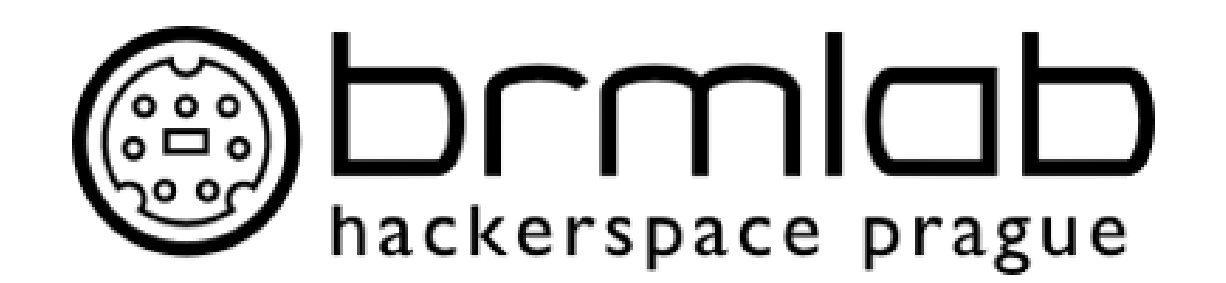

#### <http://jenda.hrach.eu/> PGP: CD98 5440 4372 0C6D 164D A24D F019 2F8E 6527 282E

**NSA Litoměřice** the only company that actually listens to your needs

#### Implementace

• Dokumentace, materiály, papery, zdrojáky... <https://brmlab.cz/project/gsm/deka/start>

### GSM z rychlíku

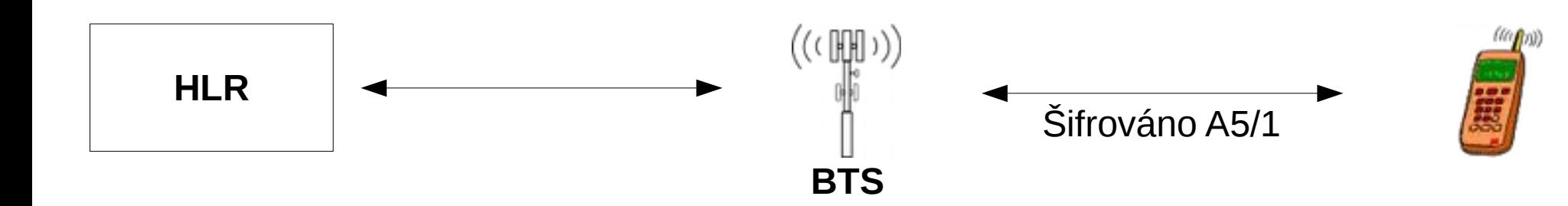

- HLR a SIM v mobilu mají sdílené tajemství Ki
- Před komunikací si dohodnou session key Kc
- Ki se neumí pasivně crackovat
- Kc jo

### Komunikace telefonu

- První část nešifrovaná, nic moc zajímavého (občas IMSI a TA)
- Pak zapnou šifrování
- Pak nahráváme "nesmysly"
- ty chceme cracknout

## Jak to sniffnout

- Hacknutý mobil
	- <https://brmlab.cz/user/jenda/gsm>
- SDR
	- Airprobe
	- gr-gsm

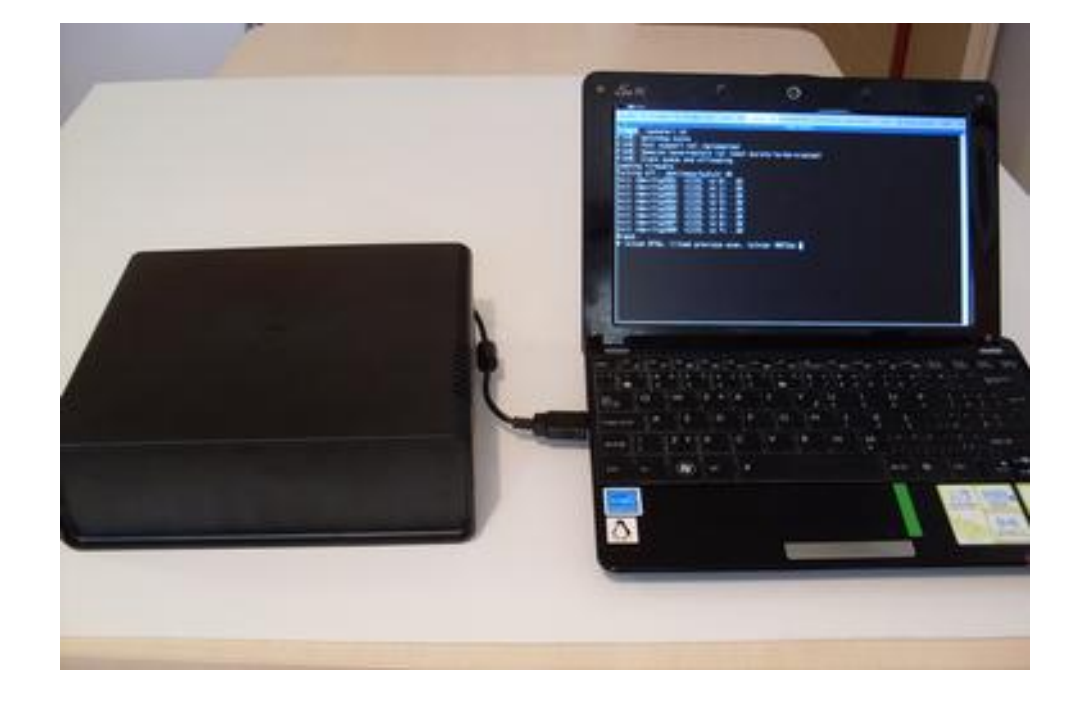

#### …co s tím pak?

# **Šifry**

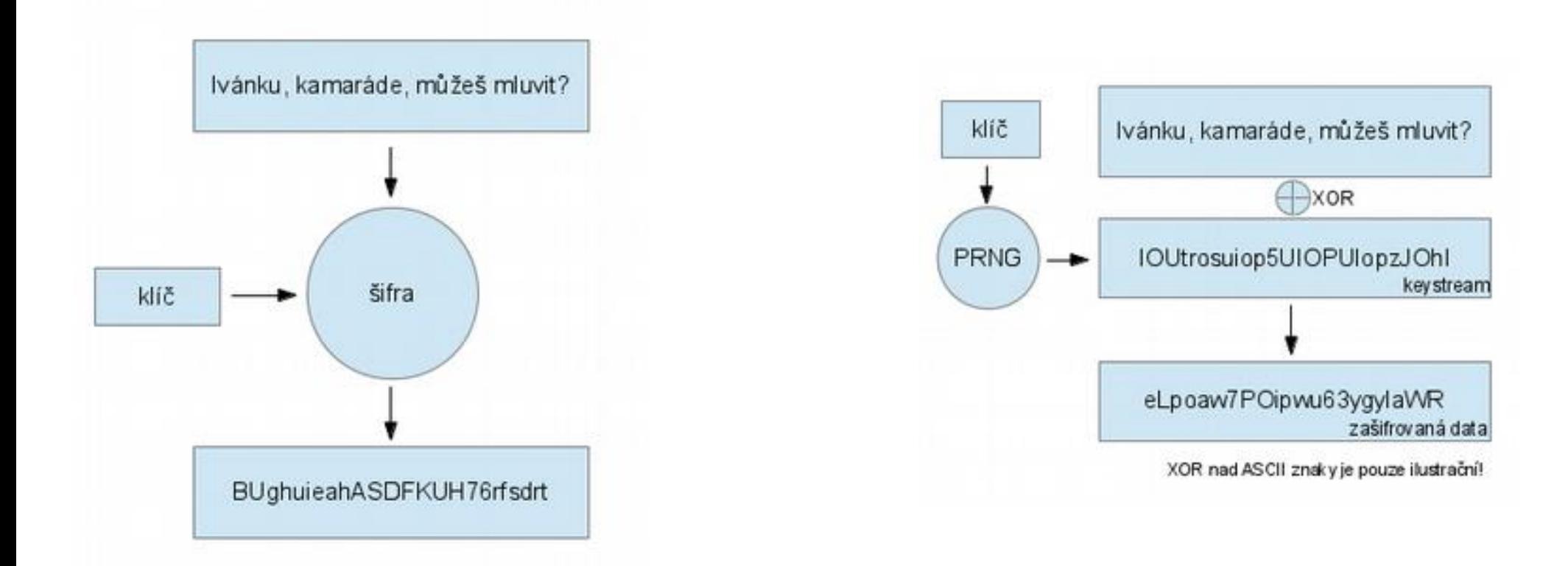

Bloková (AES, Blowfish, DES) Proudová (RC4, A5/1)

**NSA Litoměřice** the only company that actually listens to your needs

#### Linear Feedback Shift Register

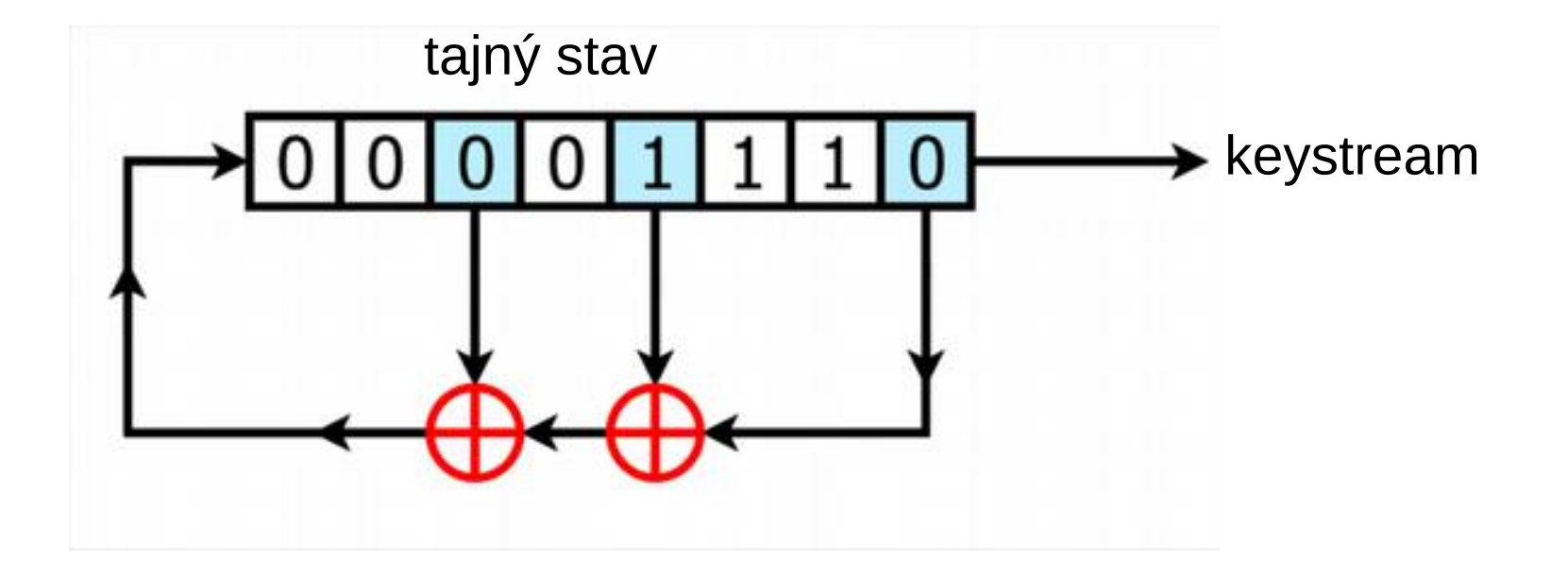

## Lineární algebra (A5/2, A5-GMR)

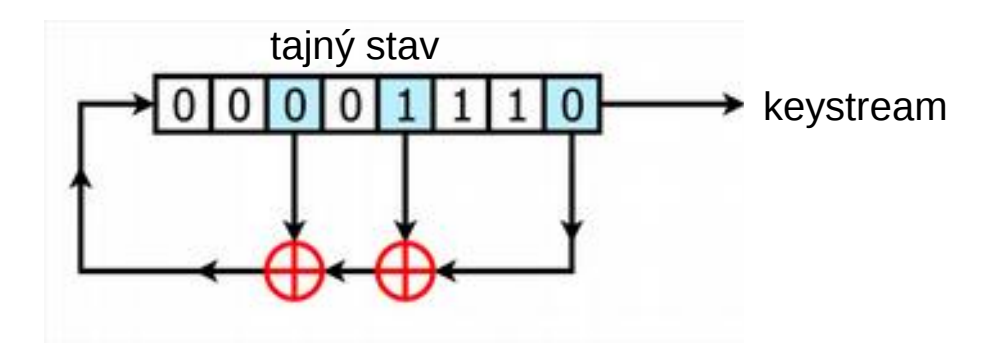

- $XOR \sim s$ čítání mod 2
- Bitshift ~ násobení mocninami dvou
- Samoopravné kódy: XOR a shift, "pravá strana" rovnice
	- $\rightarrow$  maticový a lingebra magic
	- $\rightarrow$  soustava lineárních rovnic
	- $\rightarrow$  umíme efektivně řešit
- <http://www.npag.fr/project-a52hacktool>
- <https://www.youtube.com/watch?v=y15bXRsa3iA>

#### A5/1

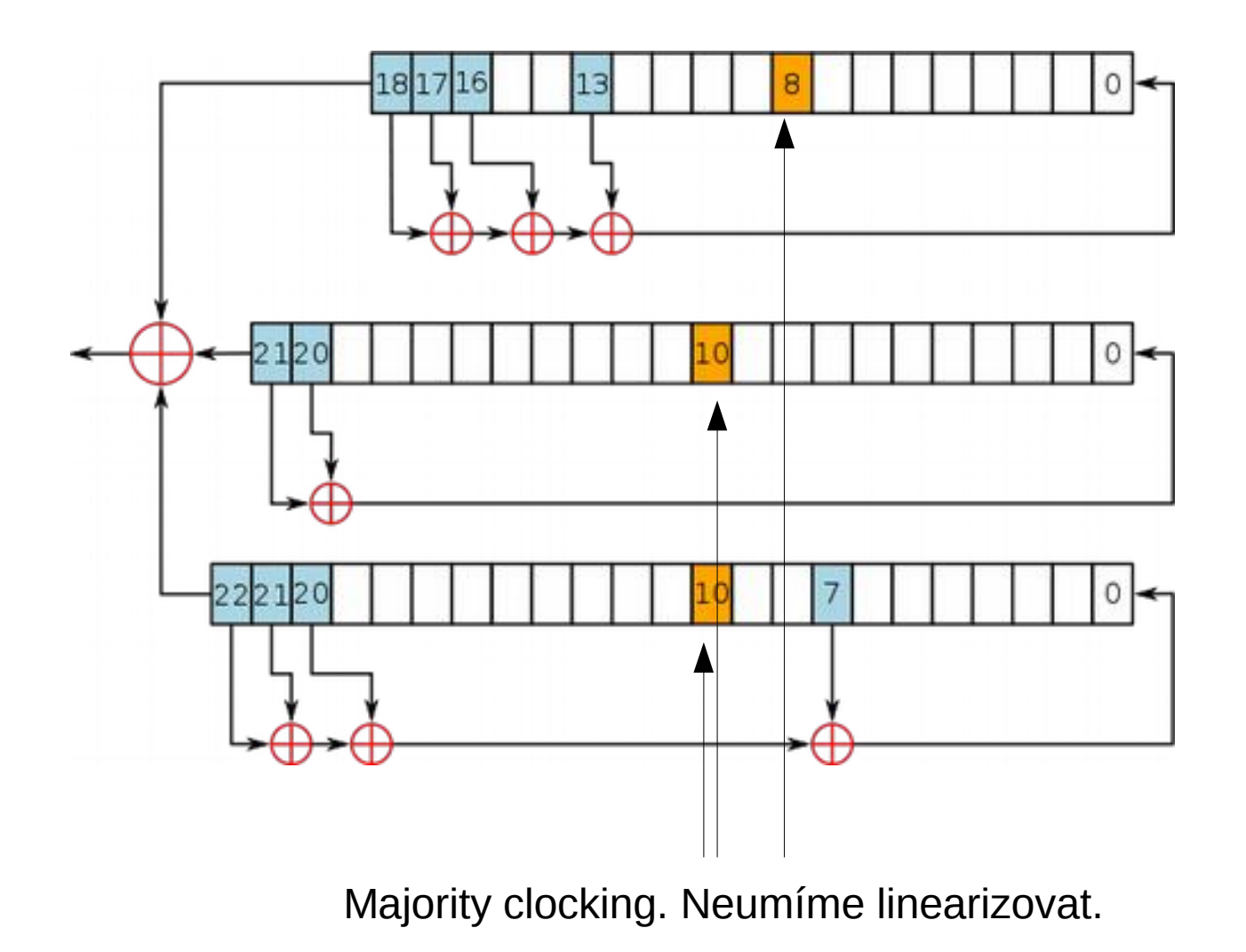

#### A5/1

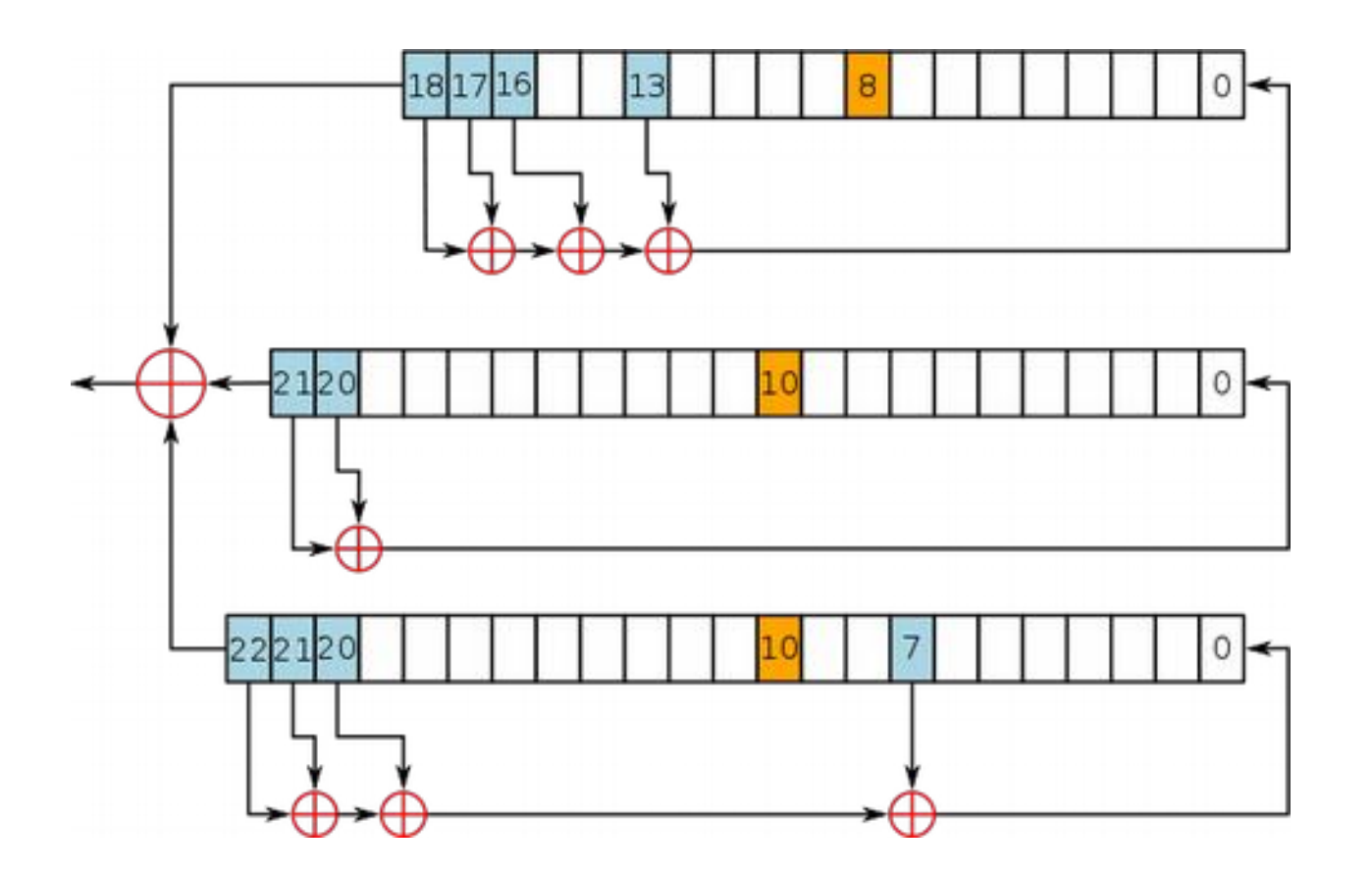

#### **Jenom 64 bitů celkem!**

#### Codebook

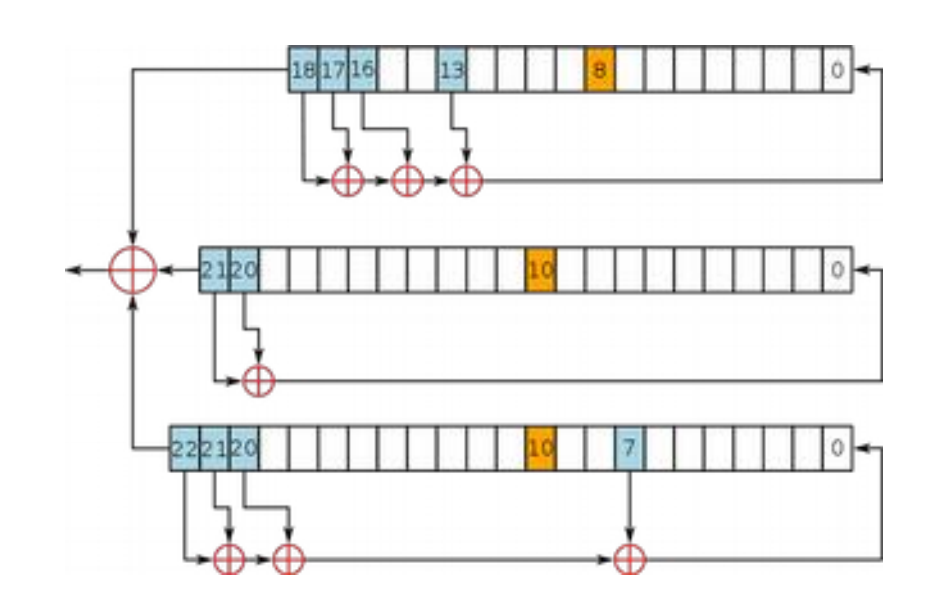

Internal state Keystream 0x0000000000000000 0xabcdef12345678 0x0000000000000001 0x54632221afed03 0x0000000000000002 0x456dcd562b980e

... 0xffffffffffffffff 0x002accd4dc51df

 $\ldots$  2^64  $*$  16B = 296 EB

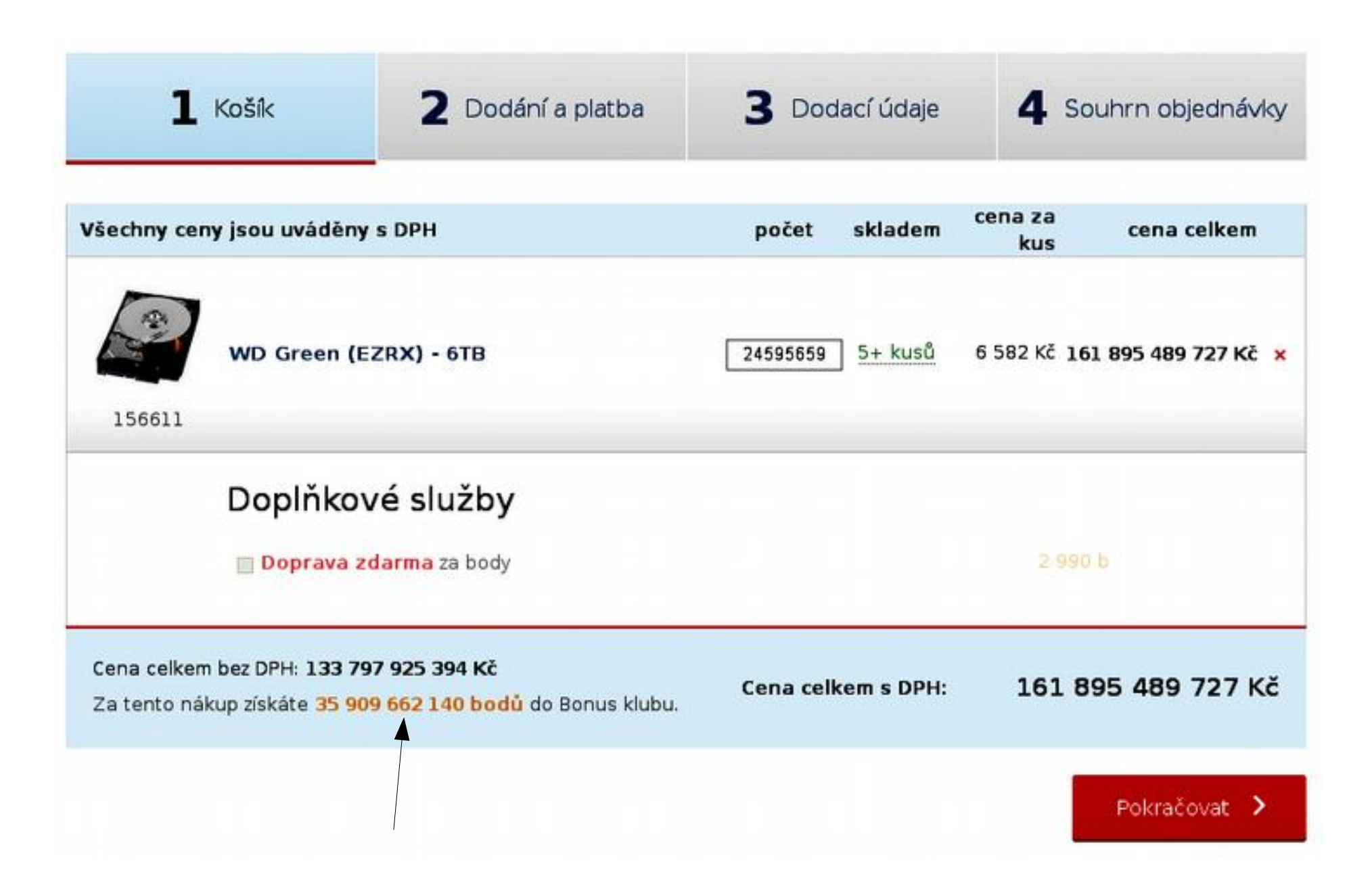

### Btw. jak získat keystream?

• Ciphertext = plaintext XOR keystream

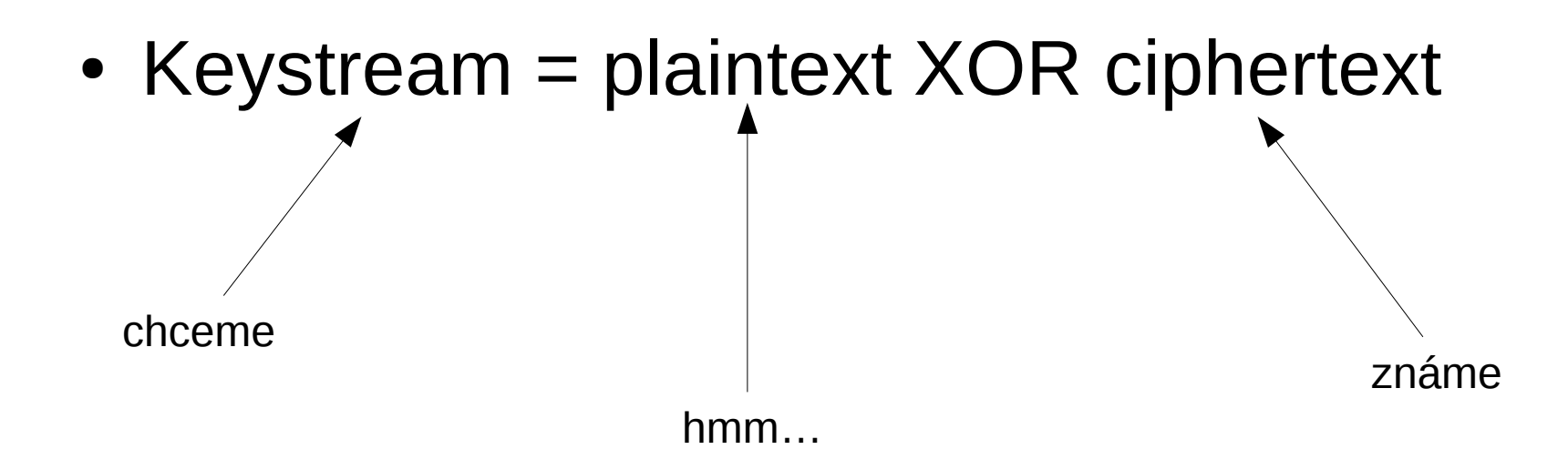

BTS musí pořád vysílat Definován padding 0x2B Informace o okolních BTS, o síle signálu, …

## Kolaps klíčového prostoru

- Do některých kombinací se nedá dostat
- Několika dummy cykly A5/1 tyto stavy eliminujeme
- Efektivní stavový prostor 2^61

$$
\dots 2^{6}4 * 16B = 296 EB
$$

 $2^{\wedge}61 * 16B = 37$  FB

## Pokrytí

- $\cdot$  GSM frame  $4*114$  bitu
- 64 bitů v šifře
- $4*(114-64+1) = 204$  samplu
- Stačí pokrytí  $1/204 = 0.5 \%$  pro ~50% úspěšnost
- Framů je v komunikaci hodně

 $\ldots$  2^64  $*$  16B = 296 EB  $\ldots$  2^61  $*$  16B = 37 EB  $\ldots$  2^61 \* 16B / 204 = 181 PB

## **Chainy**

Encoding:

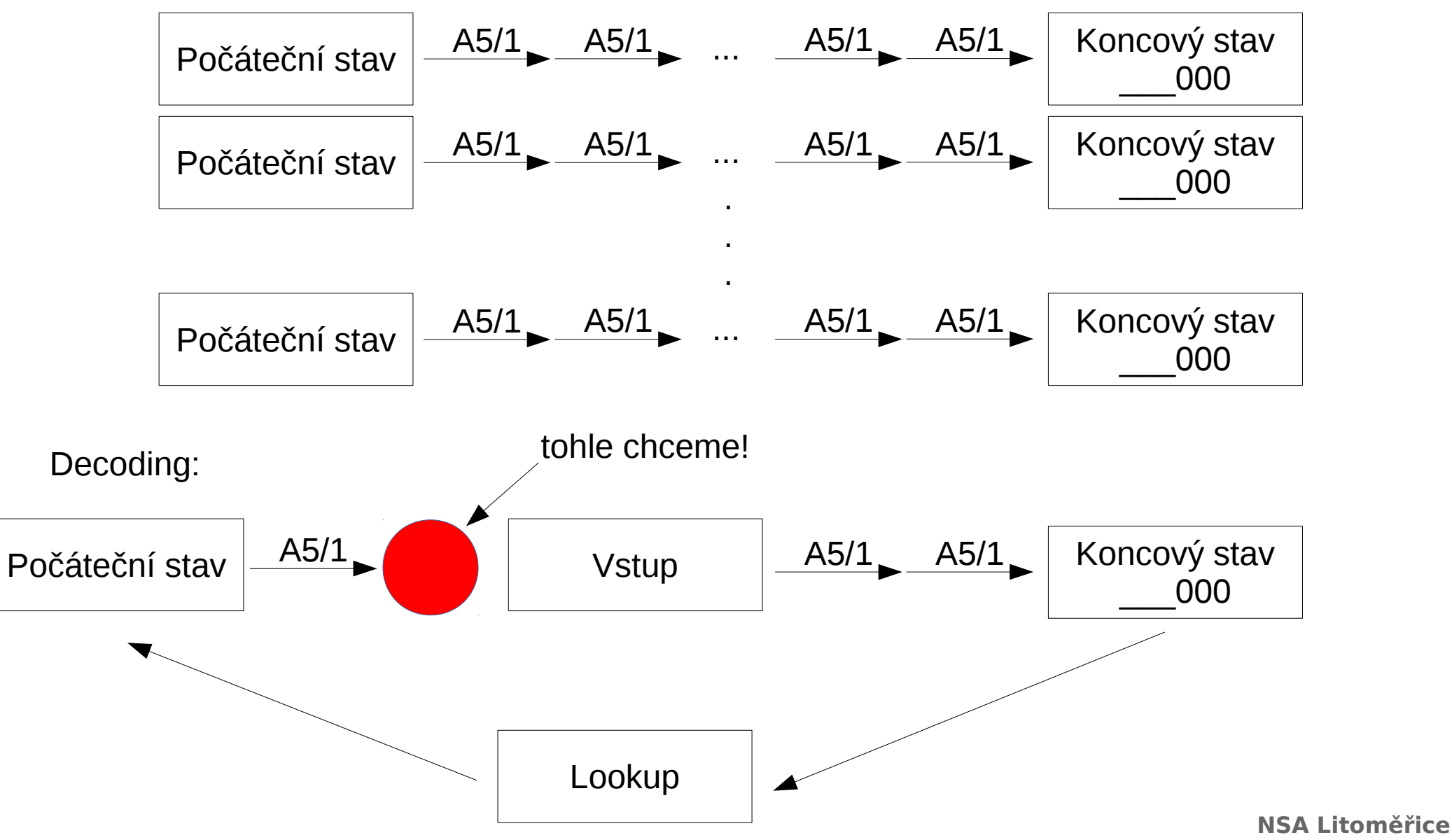

the only company that actually listens to your needs

#### **Chainy**

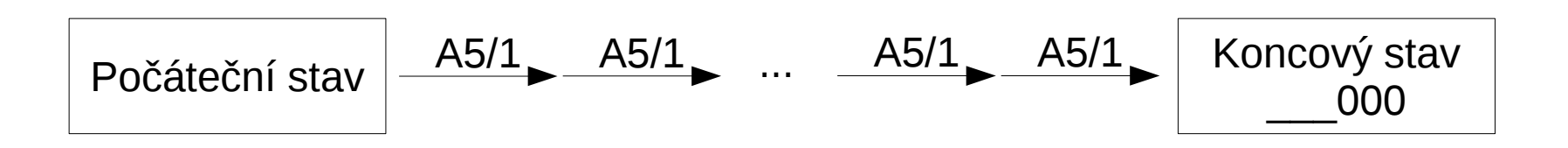

- Koncový stav  $\sim$  12 bitů nulových
	- $\rightarrow$  průměrná délka chainu 2^12 = 4096

 $\ldots$  2^64  $*$  16B = 296 EB

 $\ldots$  2^61  $*$  16B = 37 EB

 $\ldots$  2^61  $*$  16B  $+$  204 = 181 PB

 $\ldots$  2^61 \* 16B / 204 / 4096 = 44 TB

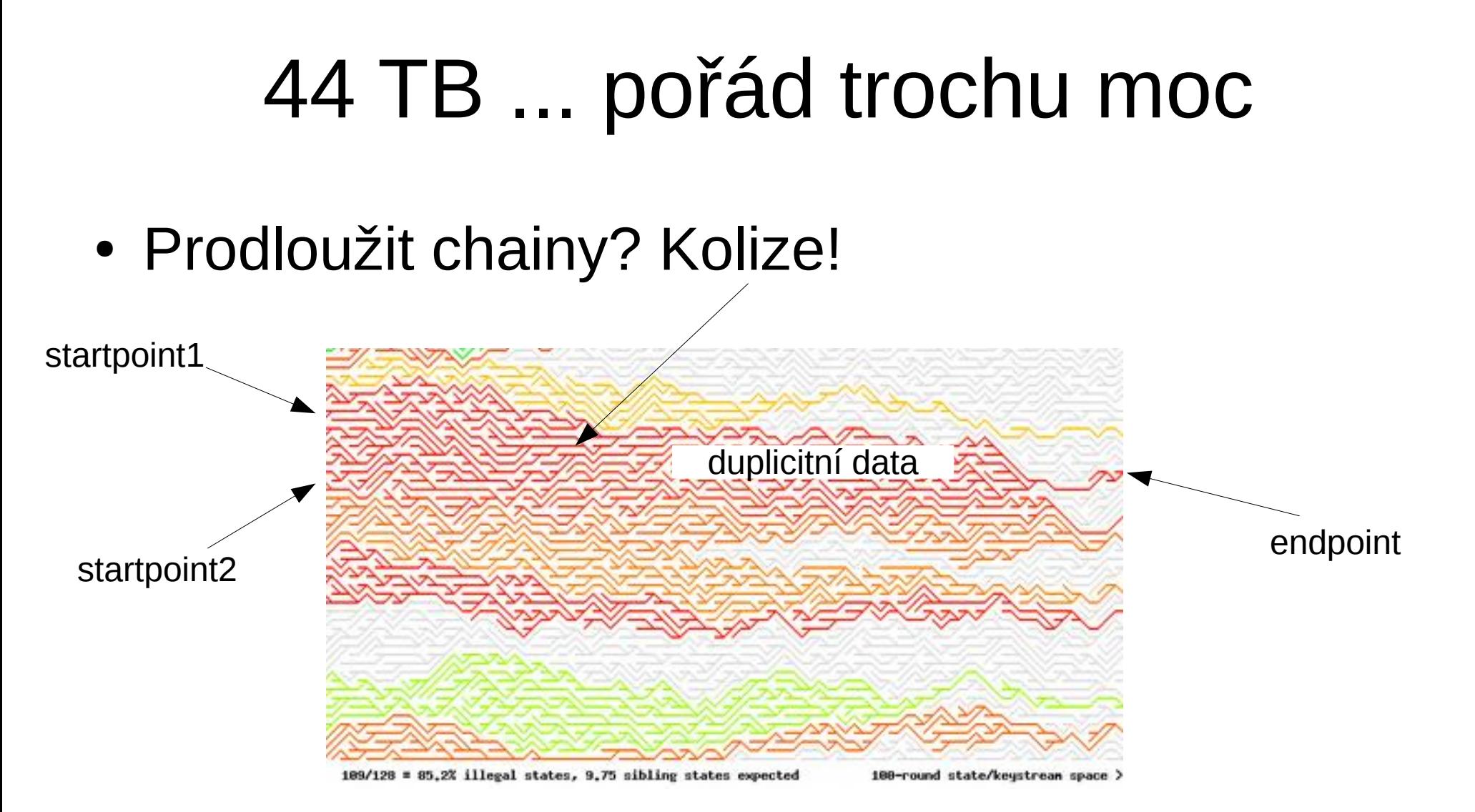

#### Barvy

 $\bullet$  Barvy ~ konstanty, kterými po každé iteraci XORujeme

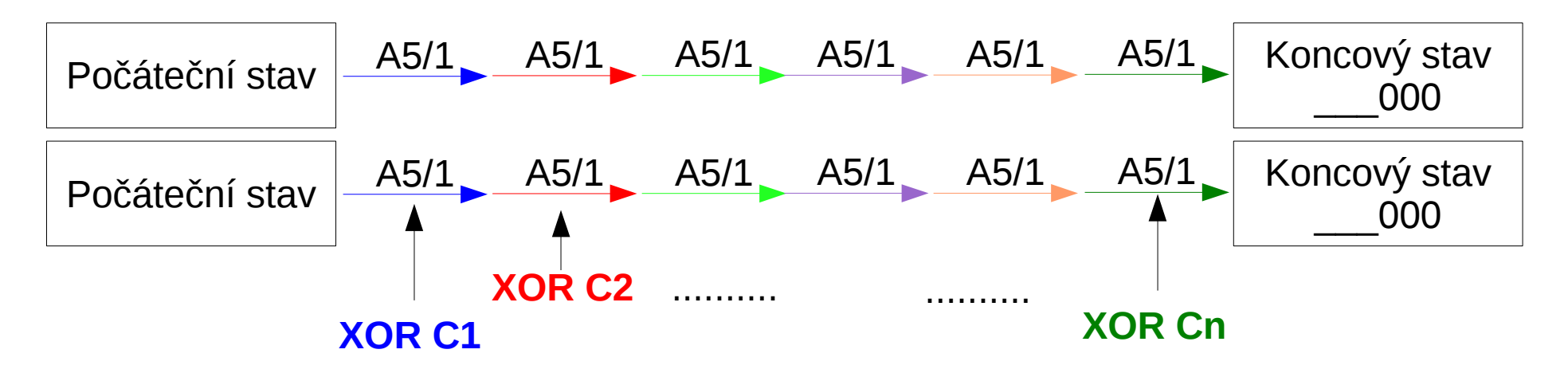

**Stejné** kolize v **různých** barvách jsou v každé iteraci algoritmu rozbity **rozdílnými konstantami**

**NSA Litoměřice** the only company that actually listens to your needs Pravděpodobnost, že ke kolizi dojde v jedné barvě, je n-krát menší … 2^64 \* 16B = 296 EB  $2^{\wedge}61 * 16B = 37EB$  $2^{\wedge}61 * 16B / 204 = 181 PB$  $2^{\wedge}61 * 16B / 204 / 4096 = 44 TB$ 8 barev:  $\ldots$  2^61 \* 16B / 204 / 4096 / 8 = 5,5 TB

#### Startpoint encoding

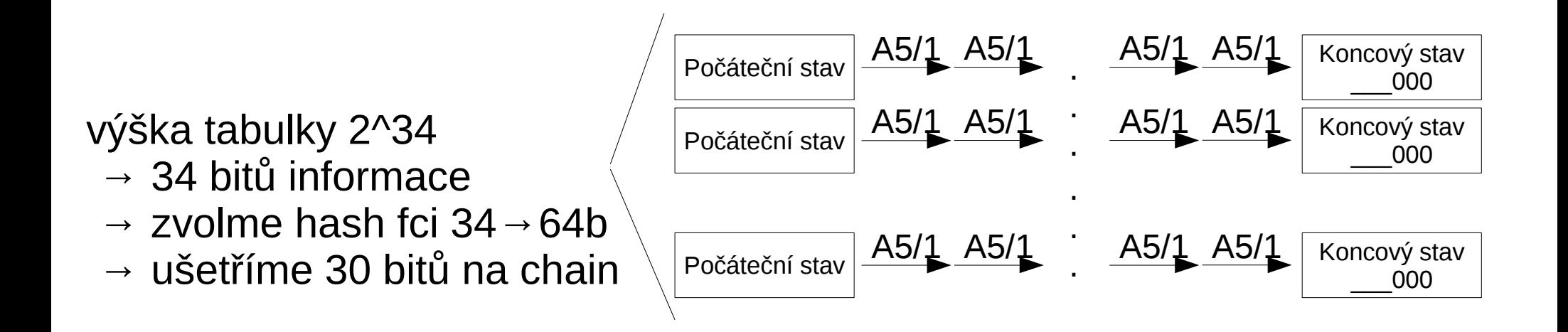

#### Endpoint encoding

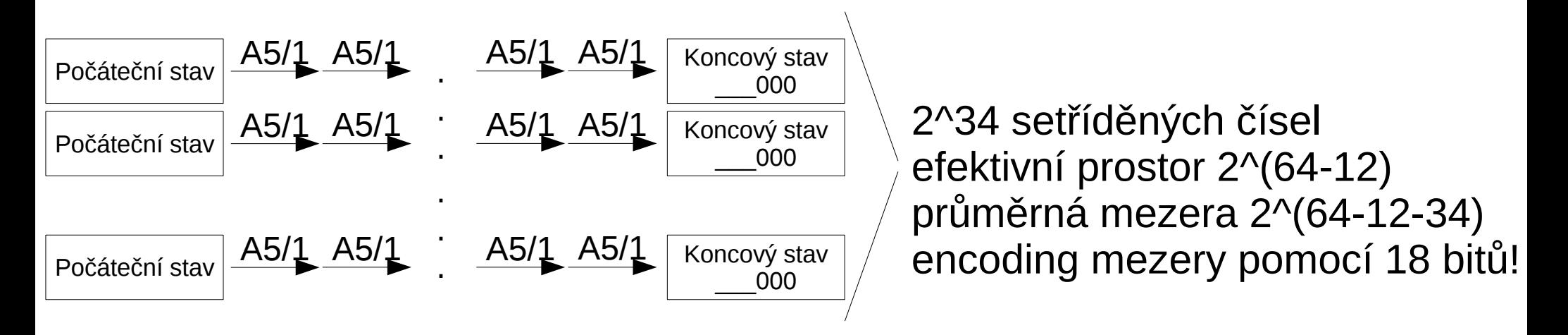

#### **→ místo 128 bitů na chain nám stačí 34+18+režie**

… 2^64 \* 16B = 296 EB … 2^61 \* 16B = 37 EB … 2^61 \* 16B / 204 = 181 PB … 2^61 \* 16B / 204 / 4096 = 44 TB … 2^61 \* 16B / 204 / 4096 / 8 = 5,5 TB /mnt/tables/gsm# du --si . **1.8T .**

### Realizace

• 40 tabulek \* 8 barev \* (8 barev \* 4096 chainlinků od každé barvy) \* 204 samplů

 $\rightarrow$  2 miliardy A5/1 operací pro cracknutí jednoho framu

- AMD HD7970: 1 miliarda operací za sekundu
- Reálná úspěšnost hádání keystreamu je nižší…
- Podle operátora 5-60 sekund, úspěšnost 10-99 %
	- T-Mobile to fakt dobře zabezpečil a už to na něm skoro nefunguje
	- Vodafone je taky docela bezpečný
	- O2 je děravá

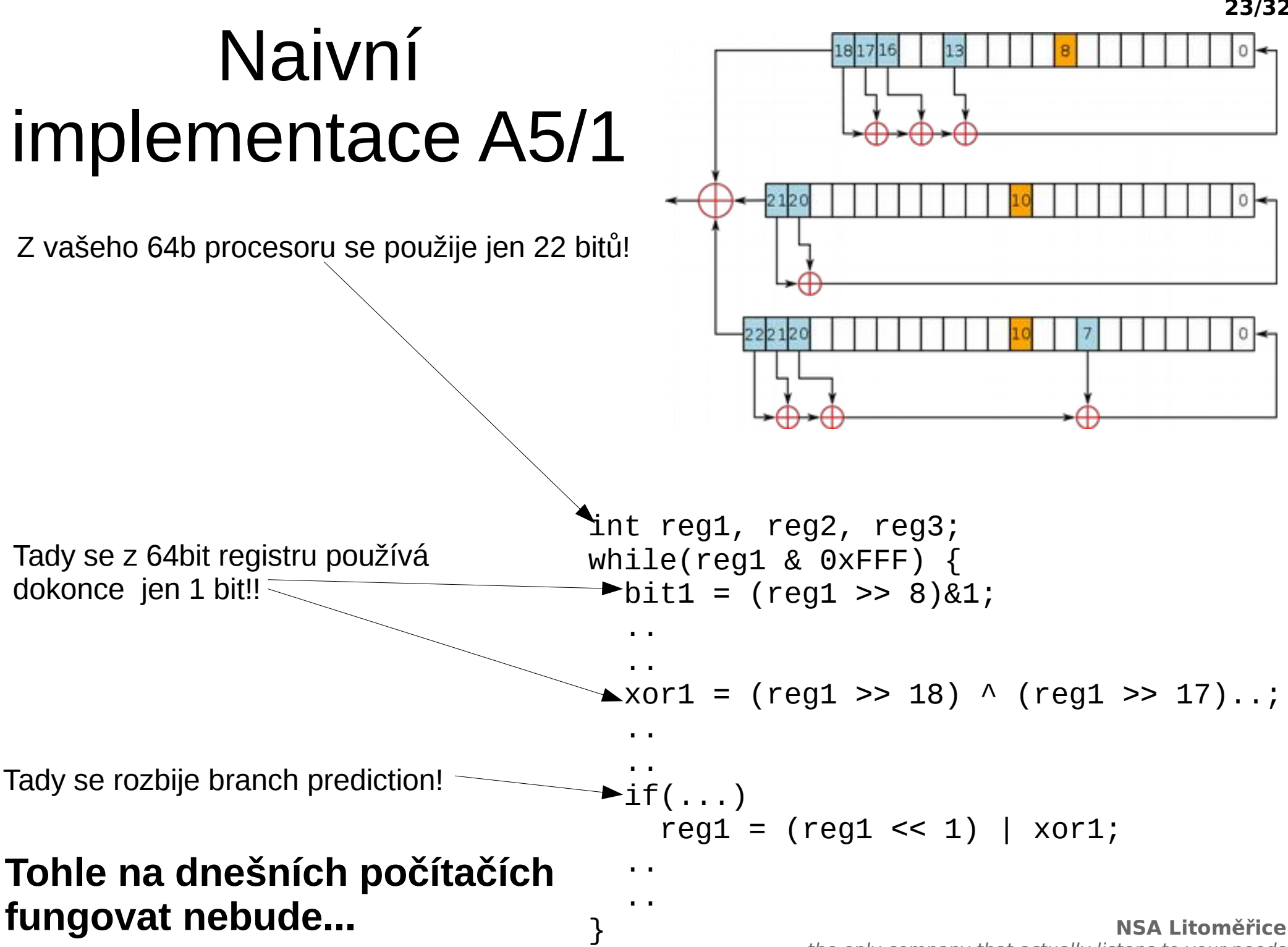

the only company that actually listens to your needs

**23/32**

### Váš počítač…

- Pracuje s 256bit čísly najednou (SSE, AVX)
- Nedokáže dělat branch prediction, protože A5/1 je PRNG, který je prostě náhodný
- Na neuhádnutém skoku musí flushnout celou pipeline
- Je lepší spočítat třeba 4 zbytečné věci než skočit!

#### A5/1 slice machine

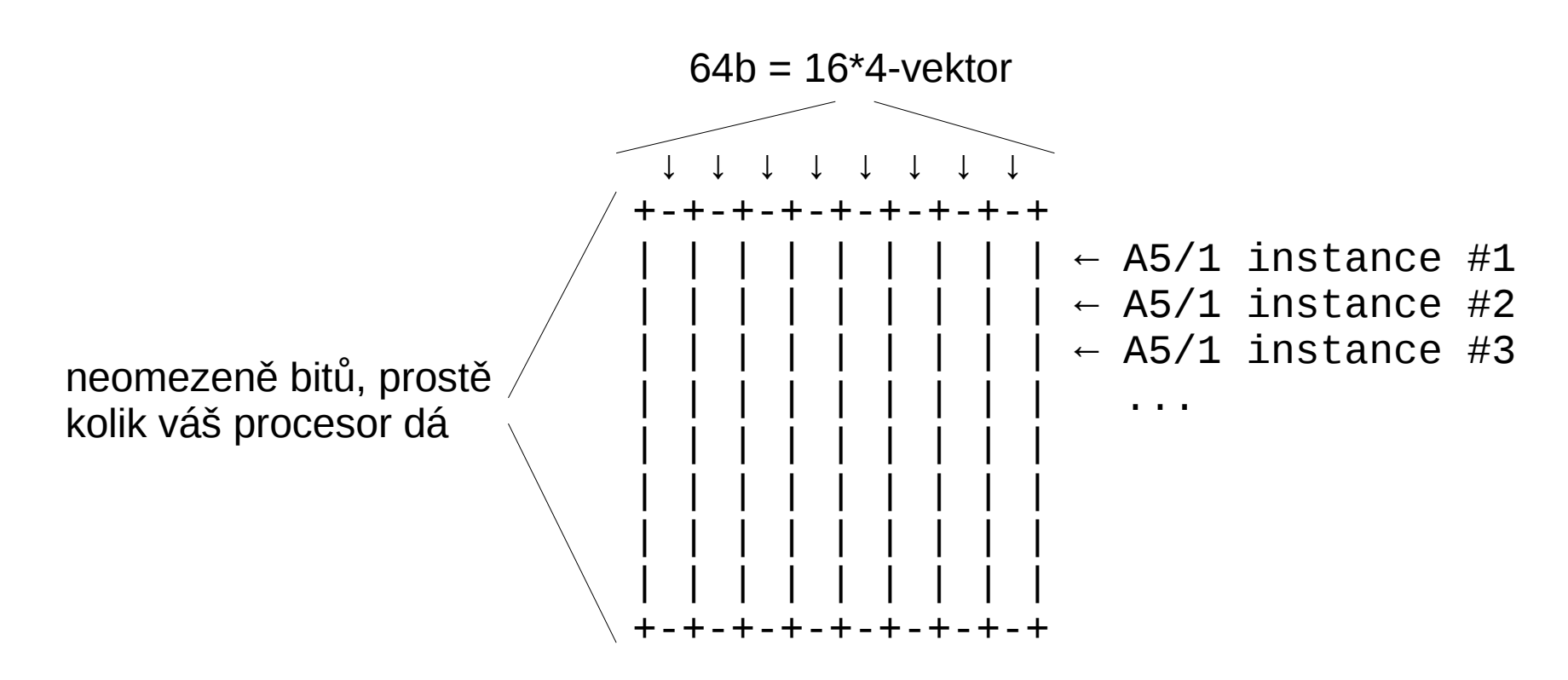

Shift registru: instrukce pro vektorovou rotaci, kruhové přiřazení XOR: vektor s vektorem, třeba 256 bitů najednou

V každém taktu manipulujeme třeba s 64 instancemi šifry najednou!

#### **26/32**

### Eliminace IF-ů

• Spočítáme oba stavy a pak si vybereme

```
_vector rotovat; // bitmaska
reg[i] = (reg[i+1] & rotovat) | (reg[i] & \simrotovat);
```
• reg je třeba pole uint $64 - 64$  instancí A5/1

• Pro detaily viz bohatě komentovaný "genkernel32" z Deky, nebo si mě odchytněte na afterparty

#### OpenCL - motivace

- ATI HD 7970:
	- 2048 jader, 8192 threadů na 1 GHz
	- 128bit vektory
		- $\rightarrow$  32 TB/s !!!

- OpenCL běží na grafikách, procesorech a trochu i na FPGAčkách
- OpenCL se vyplatí i na procesorech, abyste si nemuseli řešit paralelismus

### OpenCL - architektura

- Aplikace předá OpenCL buffer a zdroják kernelu
- OpenCL spustí jeden kernel nad každým prvkem bufferu – kernely běží masivně paralelně
- Kernel přepíše vstupní data v bufferu výsledkem
- OpenCL vrátí buffer
- Aplikace buffer přečte

#### Kernel

kernel void brm(global ulong \*buf) {

```
 // kernel index
private size_t me = get_global_id(0); // local vars
 private ulong a;
 // read input data
a = \text{buf}[me]; // Compute something
a = a + me*me; // write result back to memory
buf[me] = a;
```
}

#### OpenCL - userspace

import pyopencl as cl, numpy as np

print("CL returned:"); print(a)

```
NSA Litoměřice
# create context
ctx = c1.create some context()queue = c1. Command Queue (ctx)
# create some input data, in this case array filled with zeros
a = np.array(np.zeros((20), dtype=np.unto4))# create opencl buffer
buf = cl.Buffer(ctx, cl.mem flags.READ_ONLY | cl.mem flags.COPY HOST PTR, hostbuf=a)
# load kernel source
f=open("kernel.c","r")
SRC = ''.join(f.readlines())
f.close()
# compile it
prg = cl.Program(ctx, SRC).build()
print("Input:"); print(a)
# launch the kernel
event = prg.brm(queue, a.shape, None, buf)
event.wait()
# copy data back from opencl
cl.enqueue copy(queue, a, but)# print it
```
#### OpenCL - run

~/tmp/ocltest> ./ocltest.py Input: [0 0 0 0 0 0 0 0 0 0 0 0 0 0 0 0 0 0 0 0] CL returned: [ 0 1 4 9 16 25 36 49 64 81 100 121 144 169 196 225 256 289 324 361]

#### UAG